# ubuntu<sup>©</sup>

## Ubuntu OpenStack Training

Learn from the best, how to use the best

You've made the decision to use the most powerful open cloud platform, and now you need to learn how to make the most of it. The Ubuntu OpenStack training programme is an intensive, one-week course that will give you the best introduction to setting up and running Ubuntu OpenStack clouds.

The training covers the basics of OpenStack, the different components and their relationships, how to build and configure an Ubuntu OpenStack cloud, as well as the creation and administration of Ubuntu Server instances in the cloud. Also included is an overview of the Ubuntu cloud tools: Juju, MAAS, and Landscape for cloud provisioning, orchestration and administration.

Starting with a single standard installation of Ubuntu 14.04 LTS Server, your instructor will lead you through the process of creating a complete cloud infrastructure and deploying machine instances within it. You will go through a complete OpenStack installation and configuration, and also learn how to quickly and effectively deploy different types of workloads to the cloud, from simple to highly complex scale-out ones.

All sessions are a combination of theory and lab work.

At the end of the course, we will provide you with a certificate of completion.

| Cabadula | : |
|----------|---|
| Schedule | : |
|          |   |

| JUIEUUIE |                         |
|----------|-------------------------|
| Day 1-3  | Lectures/demos/exercise |
| Day 4    | Live fire exercise      |
| Day 5    | Assessment Test         |

#### Pricing

List price: \$2495 (excluding travel and accomodation)

#### Level

Experienced Linux and cloud professionals

#### Certification

There will be an assessment test on Day 5 and all trainees will be provided with the results of the test and a course completion certificate. Further information on certification will be provided at the training.

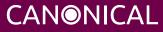

## Course Outline

#### Section 1: Introduction to an Ubuntu OpenStack Cloud

- Objective 1: Understand OpenStack
- Objective 2: Understand Ubuntu's Approach to OpenStack

#### Section 2: Install and Configure MAAS

- Objective 1: Understand MAAS Features and Functionality
- Objective 2: Understand MAAS Configuration Commands
- Objective 3: Install a MAAS Server
- Objective 4: Configure a MAAS Cluster
- Objective 5: Enlist Machines with MAAS
- Objective 6: Work with Tags

#### Section 3: Install and Configure Juju

- Objective 1: Understand Juju Features and Functionality
- Objective 2: Understand Juju Configuration Commands
- Objective 3: Install and Configure Juju
- Objective 4: Deploy and Configure Services with Juju
- Objective 5: Understand Service Deployment Troubleshooting

#### Section 4: Deploy an OpenStack Cloud

- Objective 1: Understand Deployment of OpenStack Services
- Objective 2: Understand Relationships Between Cloud Services
- Objective 3: Prepare OpenStack for Use

#### Section 5: Introduction to Landscape

- Objective 1: Understand Landscape Features and Functionality
- Objective 2: Deploy Landscape Client

#### Section 6: Configure an OpenStack Cloud

- Objective 1: Understand OpenStack Use Cases
- Objective 2: Understand Ceph Basics
- Objective 3: Understand General OpenStack Configuration Commands
- Objective 4: Configure OpenStack Cloud Networking
- Objective 5: Configure the Global OpenStack Environment

#### Section 7: Configure an OpenStack Project

- Objective 1: Understand OpenStack Projects
- Objective 2: Understand Key Pairs and Security Groups

#### Section 8: Work with Cloud Images

- Objective 1: Understand Glance Features and Functionality
- Objective 2: Understand Glance Configuration Commands

#### Section 9: Work with Cloud Workload Instances

- Objective 1: Understand Nova Features and Functionality
- Objective 2: Understand Nova Configuration Commands
- Objective 3: Configure Juju to Work with OpenStack

#### Section 10: Work with Volume Storage

- Objective 1: Understand Cinder Features and Functionality
- Objective 2: Understand Cinder Configuration Commands

### How To Sign Up

To register your interest, please fill out the form at ubunt.eu/openstack\_classroom

We will then get in touch to discuss the best time and location based on availability and your preferences.

For more information on Ubuntu OpenStack, please visit ubuntu.com/cloud

© Canonical Limited 2014. Ubuntu, Kubuntu, Canonical and their associated logos are the registered trademarks of Canonical Limited. All other trademarks are the properties of their respective owners. Any information referred to in this document may change without notice and Canonical will not be held responsible for any such changes.

#### Canonical Limited, Registered in England and Wales, Company number 110334C Registered Office: One Circular Road, Douglas, Isle of Man IM1 1SB VAT Registration: GB 003 2322 47

## CANONICAL